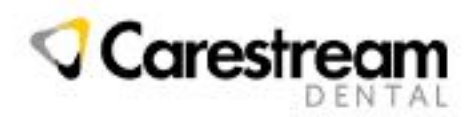

Date: December 13, 2017 Product: CS WinOMS Validity: NA

Distribution: no restrictions Writer: Matt Ackerman Contact: matt.ackerman@carestream.com

## WinOMS 9.2 Release Notes

The following enhancements are introduced in the version 9.2 of CS WinOMS software:

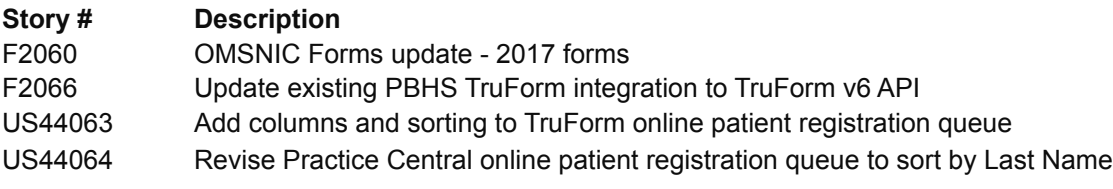

## **RELEASE NOTES**

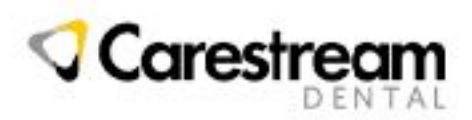

The following customer-reported issues have been addressed in CS WinOMS v9.2:

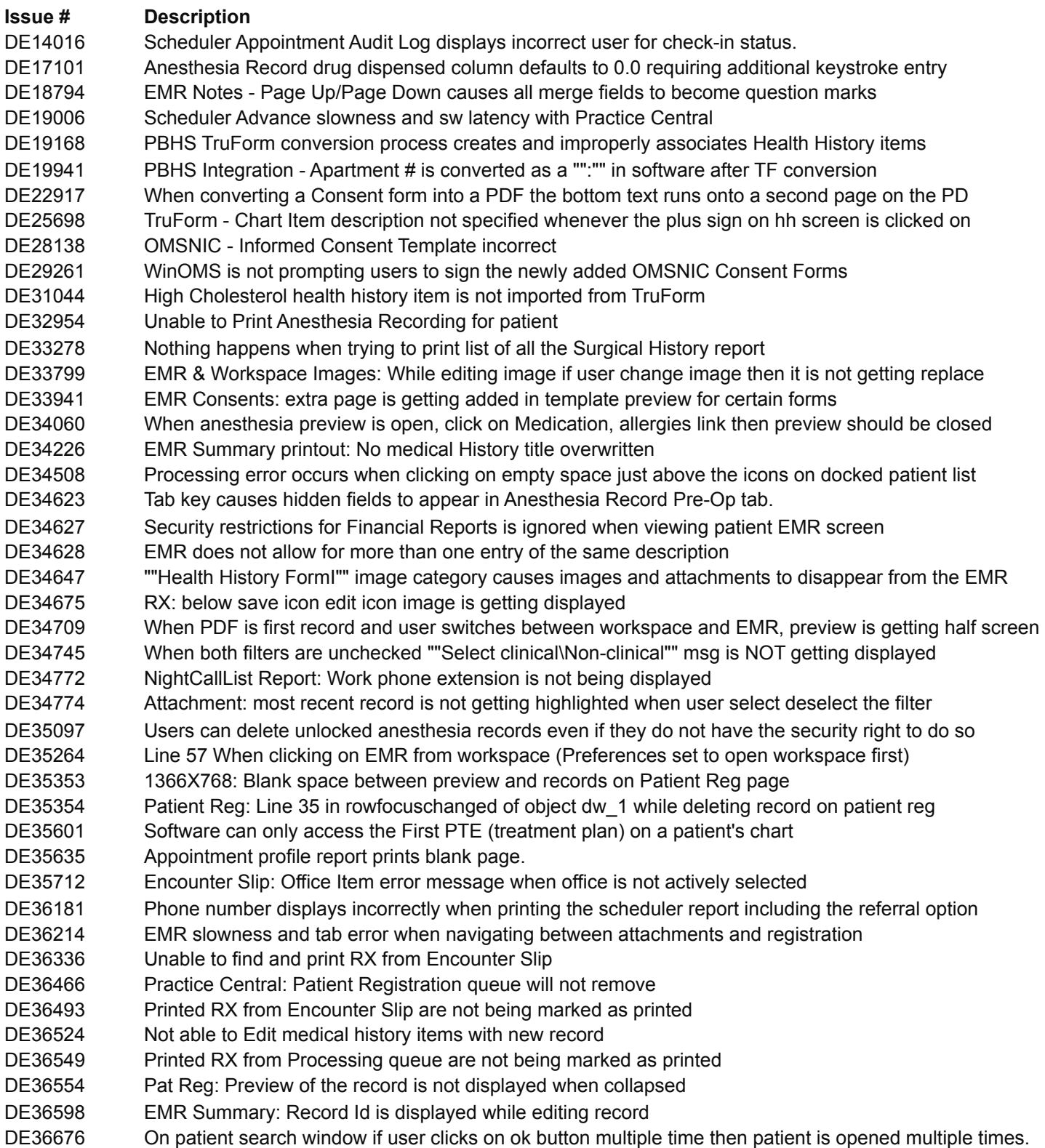